## **Photoshop Plugins Software Free Download High Quality**

Adobe, makers of the popular photography and desktop publishing software Photoshop, has announced a new \$200,000 reward for the first person to crash Photoshop CS3 or earlier. The company is offering financial rewards for any person who discovers and reports bugs in Photoshop, Photoshop Elements, or other Adobe programs. The company also announced that this week marks the release of the first public beta of the next version of Photoshop, Photoshop CS4. The company is hoping more professional photographers will test out the beta version of Photoshop CS4, which includes features such as the ability to collage images in a single file.

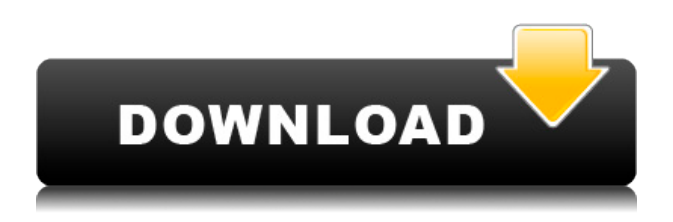

I could go on for a while, but let's take a closer look at the built-in image editing tools first. As we have seen, there are some really useful features in this tool, and especially when you optimize it for your workflow. Photoshop Elements has the advantage of being cheaper for what a lot of people need. Given its many utilities and tools, the main thing you need to watch out for is that you do not invalidate your Adobe Camera Raw profile, which is part of the engine used in the editing tools. Adobe Camera Raw is a groundbreaking tool with many useful features, but it is also invaluable and extremely fragile. Since it is part of the core editing software (not just an add-on), it becomes useful once you have it installed, and you cannot revoke it once you have used it. You might be thinking that you do not use it that often, but one wrong click can make you pay twice. There are many ways to import an image into Photoshop. You can simply click into the toolbox, press the Import button, and wait. You can also open the RAW file directly into Photoshop using the Import > Import Camera Raw Option under Edit. Both of these options provide you with a limited preview showing you what your image will look like after importing. The advantage of opening the file in the toolbox is that you can open other files and arrange them before resaving, too. You do have to make sure that you make a total backup of the file first, though. If you save any changes into that file, you will lose those changes when you go back to the original. Once you decide you've got the right file, you can continue past the import options and choose the tool you want to use to edit. I would suggest the Pen Tool and the Airbrush Tool for starters, and you will probably want PhotoshopCS3, which is what I have.

## **Download Photoshop 2021 (Version 22.0.0)With License Code WIN & MAC 2023**

Pages like these have brought home what what is Adobe Photoshop to life and changed the world in the process. So now that you understand what Photoshop is, feel free to explore the following guides and tutorials on methods of using it to its fullest potential and see just what you can achieve with it. Here's what you'll do: Take a look at what's on your screen, zoom in and out, copy elements of your picture, or even do a zooming and panning. A large variety of features are available in this program, allowing you to do the things you can't do in any other design software you use. **Have fun trying different design tools to enhance your graphics, make a career out of art, or perhaps combine your creative talents with a job in the graphic design industry**. Adobe Photoshop is the most versatile software of all, but with its powerful array of features and ease-of-use, even beginners can achieve impressive results within hours of using the software. Start now, get a feel for the concept before learning it. As you learned above, there are many graphic design tools that you can use to create amazing visuals with, but ArtStudio is the most user-friendly of all. You can choose from dozens of different design elements to make a picture fit your idea, but it's not only the fact that you can make beautiful graphics, but also that you get to do it with Family! Here's how family works: To bring your designs to life, you need to know how to apply it to a real-life design environment. In the next part of this guide, we'll take a look at how you can take all you've learned so far, and create your very own digital design and export it via the Media Library. Simply place a picture and text on a blank layer, make edits here, and export all that you've created into a video and image. e3d0a04c9c

## **Photoshop 2021 (Version 22.0.0) Download free Torrent For Windows 2023**

The canvas holds the image and allows the user to draw and edit shapes on the screen. On the right side of the window, all the layers are listed in the layer panel, which can be dragged and rearranged to edit. The filter function for each layer and mask can be applied in this panel. Once an image is saved, its format is indicated in the bottom-right corner of the image. The history panel holds the information of the previous operations such as adjustments, path selections and filters. It uses a picture of a color wheel that is a handy way to match colors. The color range in the colors panel can be expanded and adjusted. A paint bucket, stylus, or a ruler can be used to fill any graphic areas or shapes. Tools like clone stamp and free transform are some other useful tools in Adobe Photoshop. Released in 2003, Photoshop allowed the graphic designers and photographers to make the most of the skills of digital photography. This powerful image editing software can now process the image editing even in a multi-threaded environment. It can be used for processing RAW file type (DNG) and can work on a copy of any thing in an editable condition. Adobe Photoshop is a vector-based application and it doesn't have any rasterized image files. It compresses images into scalable vector graphics. Therefore, the Photoshop files can be opened in any other painting software. The images can be outlined, painted, grouped, moved, and rotated. Thus, the images are editable in any form. There is a number of tools available in Adobe Photoshop that are used in the photo and graphic editing. These tools are:

photoshop plugins green surgery free download download grain surgery adobe photoshop all version plugins topaz photoshop plugins bundle 2019 free download anurag 10 plugins for photoshop free download photoshop cs3 effects plugins free download adobe photoshop cs6 extended plugins free download photoshop text effects plugins free download photoshop photo effects plugins free download photoshop editing plugins free download photoshop filter effects plugins free download

**Adobe Photoshop–**This program was once called Photoshop and is widely regarded as the best photo editing software in the industry. This robust program was developed by the Adobe company and is the flagship product of the Adobe software suite. In addition, once you buy Photoshop, you can learn how it works on the cloud. It started with a bang one day, in 1985, when the legendary Adobe Systems introduced the Macintosh. The graphics world was scared off and thought that only other 3rd party software could run on the Mac at the time. Photoshop was the pillar of the adoption and it is with them for the next two decades. There is a lot that Photoshop does for photographers and the creative pros, but the realization of Photoshop is only possible if you have experience to use it. Most of the features in Photoshop has been there since Photoshop 1.0, but the difference that appears once you take a look at the features after the launch of Photoshop CS; There is one pen, and it is the Pen Tool. It works on the top right corner of the document and is the first tool for real artists. The simplicity and thoroughness of this tool is the best, which further give you amazing results. The tools further remains the same but the appearance of the interface changed a lot since this tool was added. From the interface for navigation, it has changed a little bit but the features for photo editing have remained in the same manner. The most important tool you should be acquainting with is the Pen Tool. You have to return the Mark tool and start using the Pen tool for creating strokes. The Pen tool is useful for real artists.

Adobe Photoshop is an all-in-one image editing tool. The Photoshop CS by Adobe revolutionized the world of digital art and photography. The world's leading graphic and design software is now the industry standard. Photoshop is job number one for print industry professionals, online magazines and even freelancers--and for good reason. Certain features have dominated the industry for over a decade. Among the most prized are the non-destructive editing features that create multiple layers without ever having to re-open files. The range of tools allows almost anyone to retouch images. While the features are abundant in Adobe Photoshop, the learning curve is a little steep. It takes some getting used to to work with all the features and learn how to use them. This obviously is not a problem for professionals, but in some cases, it becomes a problem for people trying out Photoshop on the first time.With a couple of years of experience, you will be good to go. After Adobe Photoshop, Lightroom is the best solution for those who want a smarter, faster, viewing and editing options. It's a digital camera to photo storage system that is divided into small sized modules. With several filters, it is also a broadcast editor. So, it's not only a powerful photo editing software, but also a multi-media and photo storage solution. The Photoshop family has several editions out of it: Photoshop, Photoshop Elements, Photoshop fix. It is completely free and includes all the tools that you need with 10 images, a video clip, a few scripts, and a couple of templates. On the other hand, Photoshop Elements is not free and it is served as a DVD or as a downloadable version for computer.

<https://zeno.fm/radio/goofball-goals-soccer-simulator-license-key> <https://zeno.fm/radio/dtech-usb-serial-driver-download-windows-10-22> <https://zeno.fm/radio/igo-primo-europe-2-4-6-download-apkl> <https://zeno.fm/radio/pci-serial-port-driver-windows-7-32-bit-download> <https://zeno.fm/radio/driver-jinka-1351-download> <https://zeno.fm/radio/autodata-338-limba-romana-gratis> <https://zeno.fm/radio/autodesk-3ds-max-2020-crack-with-serial-number-torrent-free-download> <https://zeno.fm/radio/keygen-autocad-lt-2007-key> <https://zeno.fm/radio/usb-portable-diskette-drive-n533-driver-windows-10>

The pixels of an image or photo are the smallest units of a digital image, through which we can measure and define the quality of an image. The size of the pixels affects the quality of the image because of storing and handling the image's pixel data. The simplest use case of curves is when you are using in your image to correct or focus specific area of the image. If the graphics is not working, then we can fix or correct it manually. If there is a professional or enterprise requirement, then we need to use this tool as it can give us better results considering the industry standard. Sometimes using softwares to give us an edge over the other can make us amazed. Techniques like dodging and burning, changing color and lighting, Photoshop's features, and its possible integration with other software, give us almost a solid edge when doing any website project. A layer mask is a special type of layer that can be over top of other layers. Layers masks are very useful for editing and improving your images. If you create a new layer, then you can put a mask over it to hide any part of the image. If you are learning Photoshop, then you must learn the concept of masking. Masking creates the illusion that something is not there, and you can place masks wherever you want. You can create a variety of effects such as blurring and changing the color. Sometimes, we use more than one brush at a time, but sometimes only one at a time. Hence, we need to use the right brush. The brush comes on the desktop, if we attach a clip art in our document. We can duplicate the brush, press the B key to attach the new brush below the duplicated one.

<https://www.divinejoyyoga.com/2023/01/02/download-adobe-photoshop-for-pc-free-top/>

[https://casino-gambling.net/wp-content/uploads/2023/01/Adobe\\_Photoshop\\_2022\\_Version\\_2301.pdf](https://casino-gambling.net/wp-content/uploads/2023/01/Adobe_Photoshop_2022_Version_2301.pdf) <http://aakasharjuna.com/adobe-photoshop-2021-version-22-5-download-free-license-key-full-2023/> <http://efekt-metal.pl/?p=1>

<https://databasegram.com/2023/01/02/download-and-install-photoshop-for-mac-verified/> <https://fuerzasparavivir.com/wp-content/uploads/2023/01/harhels.pdf>

[https://trendmicroinstall.com/2023/01/02/photoshop-2020-version-21-download-with-full-keygen-with](https://trendmicroinstall.com/2023/01/02/photoshop-2020-version-21-download-with-full-keygen-with-activation-code-for-windows-latest-version-2022/) [-activation-code-for-windows-latest-version-2022/](https://trendmicroinstall.com/2023/01/02/photoshop-2020-version-21-download-with-full-keygen-with-activation-code-for-windows-latest-version-2022/)

[http://nmcb4reunion.info/wp-content/uploads/2023/01/Download-free-Photoshop-CS4-Product-Key-F](http://nmcb4reunion.info/wp-content/uploads/2023/01/Download-free-Photoshop-CS4-Product-Key-Full-With-License-Code-x3264-lAtest-release-2023.pdf) [ull-With-License-Code-x3264-lAtest-release-2023.pdf](http://nmcb4reunion.info/wp-content/uploads/2023/01/Download-free-Photoshop-CS4-Product-Key-Full-With-License-Code-x3264-lAtest-release-2023.pdf)

<https://knoxvilledirtdigest.com/wp-content/uploads/2023/01/virwesb.pdf>

<https://almukaimi.com/archives/239825>

[https://www.bridgeextra.com/wp-content/uploads/2023/01/Adobe-Photoshop-CC-Serial-Key-X64-2023](https://www.bridgeextra.com/wp-content/uploads/2023/01/Adobe-Photoshop-CC-Serial-Key-X64-2023.pdf) [.pdf](https://www.bridgeextra.com/wp-content/uploads/2023/01/Adobe-Photoshop-CC-Serial-Key-X64-2023.pdf)

<https://bodhirajabs.com/download-the-latest-version-of-photoshop-free-full-exclusive/>

<https://slab-bit.com/adobe-photoshop-cs3-free-download-2010-high-quality/>

[https://skilled-space.sfo2.digitaloceanspaces.com/2023/01/Photoshop-CS5-Download-Serial-Number-](https://skilled-space.sfo2.digitaloceanspaces.com/2023/01/Photoshop-CS5-Download-Serial-Number-Full-Torrent-With-License-Key-Windows-3264bit-2023.pdf)[Full-Torrent-With-License-Key-Windows-3264bit-2023.pdf](https://skilled-space.sfo2.digitaloceanspaces.com/2023/01/Photoshop-CS5-Download-Serial-Number-Full-Torrent-With-License-Key-Windows-3264bit-2023.pdf)

[https://arlingtonliquorpackagestore.com/adobe-photoshop-2021-version-22-0-0-licence-key-registrati](https://arlingtonliquorpackagestore.com/adobe-photoshop-2021-version-22-0-0-licence-key-registration-code-2022/) [on-code-2022/](https://arlingtonliquorpackagestore.com/adobe-photoshop-2021-version-22-0-0-licence-key-registration-code-2022/)

<https://astrofiz.ro/wp-content/uploads/2023/01/How-To-Download-Photoshop-Pc6-HOT.pdf>

<https://www.bloggydirectory.com/wp-content/uploads/2023/01/hamsanj.pdf>

[http://outsourcebookkeepingindia.com/wp-content/uploads/2023/01/Portraiture-Plugin-For-Photosho](http://outsourcebookkeepingindia.com/wp-content/uploads/2023/01/Portraiture-Plugin-For-Photoshop-Cc-2015-Free-Download-VERIFIED.pdf) [p-Cc-2015-Free-Download-VERIFIED.pdf](http://outsourcebookkeepingindia.com/wp-content/uploads/2023/01/Portraiture-Plugin-For-Photoshop-Cc-2015-Free-Download-VERIFIED.pdf)

<http://classacteventseurope.com/wp-content/uploads/2023/01/fynnimm.pdf>

<https://dutasports.com/can-you-download-photoshop-on-linux-link/>

[https://merryquant.com/download-free-adobe-photoshop-2021-version-22-with-keygen-license-key-wi](https://merryquant.com/download-free-adobe-photoshop-2021-version-22-with-keygen-license-key-win-mac-x64-2022/) [n-mac-x64-2022/](https://merryquant.com/download-free-adobe-photoshop-2021-version-22-with-keygen-license-key-win-mac-x64-2022/)

[https://romans12-2.org/photoshop-ps-free-download-32-bit-\\_top\\_/](https://romans12-2.org/photoshop-ps-free-download-32-bit-_top_/)

<https://orbizconsultores.com/politica/download-photoshop-7-0-free-work/>

[https://entrelink.hk/political/adobe-photoshop-2021-version-22-5-download-free-with-licence-key-seri](https://entrelink.hk/political/adobe-photoshop-2021-version-22-5-download-free-with-licence-key-serial-number-full-torrent-x32-64-2023/) [al-number-full-torrent-x32-64-2023/](https://entrelink.hk/political/adobe-photoshop-2021-version-22-5-download-free-with-licence-key-serial-number-full-torrent-x32-64-2023/)

<http://elevatedhairconcepts.com/?p=21428>

[https://xn--80aagyardii6h.xn--p1ai/download-adobe-photoshop-2022-version-23-1-1-with-product-key](https://xn--80aagyardii6h.xn--p1ai/download-adobe-photoshop-2022-version-23-1-1-with-product-key-for-windows-64-bits-last-release-2022/)[for-windows-64-bits-last-release-2022/](https://xn--80aagyardii6h.xn--p1ai/download-adobe-photoshop-2022-version-23-1-1-with-product-key-for-windows-64-bits-last-release-2022/)

[https://buzzingtrends.com/index.php/2023/01/02/download-adobe-photoshop-2022-version-23-activat](https://buzzingtrends.com/index.php/2023/01/02/download-adobe-photoshop-2022-version-23-activation-updated-2022/) [ion-updated-2022/](https://buzzingtrends.com/index.php/2023/01/02/download-adobe-photoshop-2022-version-23-activation-updated-2022/)

[https://gtpsimracing.com/wp-content/uploads/2023/01/Photoshop-Patterns-Free-Download-Deviantar](https://gtpsimracing.com/wp-content/uploads/2023/01/Photoshop-Patterns-Free-Download-Deviantart-UPD.pdf) [t-UPD.pdf](https://gtpsimracing.com/wp-content/uploads/2023/01/Photoshop-Patterns-Free-Download-Deviantart-UPD.pdf)

<https://manheroinstinct.com/download-photoshop-2015-for-windows-10-updated/>

<http://www.gringogang.com/wp-content/uploads/2023/01/gitacha.pdf>

<http://schnappy.eu/wp-content/uploads/2023/01/jaqugen.pdf>

<https://www.corsisj2000.it/wp-content/uploads/2023/01/darimag.pdf>

<https://koi-rausch-shop.de/wp-content/uploads/jamlei.pdf>

[http://tangopiter.ru/wp-content/uploads/2023/01/Photoshop-2022-Version-2301-Download-free-Serial](http://tangopiter.ru/wp-content/uploads/2023/01/Photoshop-2022-Version-2301-Download-free-Serial-Number-Full-Torrent-Activation-Code-For-.pdf) [-Number-Full-Torrent-Activation-Code-For-.pdf](http://tangopiter.ru/wp-content/uploads/2023/01/Photoshop-2022-Version-2301-Download-free-Serial-Number-Full-Torrent-Activation-Code-For-.pdf)

<http://www.giffa.ru/who/download-photoshop-2016-for-windows-10-upd/>

<https://phodulich.com/adobe-photoshop-cs3-product-key-full-with-key-for-windows-2023/>

<https://magcpa.com/photoshop-2022-torrent-activation-code-2022/>

<https://comprasbloom.com/wp-content/uploads/2023/01/klachr.pdf>

[http://www.distrixtmunxhies.com/2023/01/02/photoshop-cc-download-free-full-product-key-windows-](http://www.distrixtmunxhies.com/2023/01/02/photoshop-cc-download-free-full-product-key-windows-10-11-2023/)

## [10-11-2023/](http://www.distrixtmunxhies.com/2023/01/02/photoshop-cc-download-free-full-product-key-windows-10-11-2023/)

Adobe's flagship desktop-publishing program, Photoshop, is considered industry-standard software. New generations of professional tools are constantly being released, and even if you can't afford Photoshop comps, learning Photoshop is essential if you want to create professional-looking images. This book will teach you the basics of the interface, tools, and techniques you need to know for any kind of graphic design. Learn to use Photoshop for creating and editing images, animations, vector graphics, web graphics, and more. From the beginning, Adobe's Photoshop has been evolving and expanding in new directions. With every new version, Adobe continues to innovate and evolve Photoshop — ranging from basic photo retouching to complete, art-direction-driven workstations. Not only is the software far more powerful and versatile than ever before, the UI has changed dramatically, and many of the tools are much easier to use, making Photoshop more accessible to novice users. There are new features discontinuing from this book: Here we'll explain the more utilitarian adjustments and features of Photoshop. You'll learn how to crop, resize, install and use Photoshop layers, work with Smear, Filter, Gradient, and Transform tools, and master masking and the Brush tool. We'll explain effects like red eye, color correction, and adjustment layers, as well as many other advanced Photoshop features. You'll even find out how to work with Photoshop's perspective, Offset, Emboss, and 3D tools.